## **Read Weight Matrix Element**

Reads weight matrices from file(s). The files can be local or Internet URLs.

## Parameters in GUI

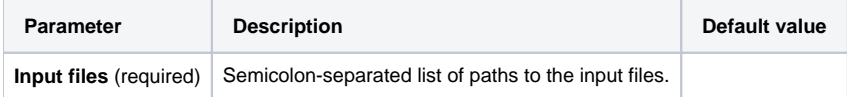

## Parameters in Workflow File

**Type:** wmatrix-read

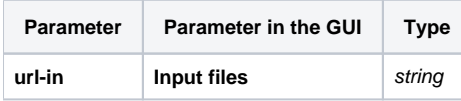

## Input/Output Ports

And 1 output port:

**Name in GUI:** Weight matrix

**Name in Workflow File:** out-wmatrix

**Slots:**

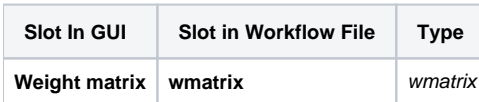